**Adobe Photoshop 2021 (Version 22.3.1) [Latest-2022]**

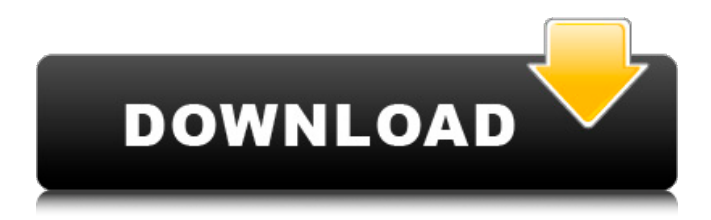

### **Adobe Photoshop 2021 (Version 22.3.1) Crack + Free Download**

If you are looking for a good book on Photoshop, look no further than my book, \_Photoshop for Dummies\_ (Wiley). ## Photoshop Elements Elements is made up of three separate software products. Elements photo is a photo retouching program with features that include basic levels, curves, masks, and retouching. Elements drawing (formerly known as vector art) has features such as line drawing, path drawing, text, and drawing enhancements. Elements web & business is an online web design, publishing, and retouching program. This product is perfect for photographers or graphic designers wanting to publish their work online in print or as a web page. You can use Elements to create original graphics, build a web site, or create some unique marketing materials. Elements is designed for people who are comfortable working with basic features. The program offers a variety of tools to work with a photograph or drawing in a digital workspace, so you'll probably have to rely on your computer's mouse for this product.

## **Adobe Photoshop 2021 (Version 22.3.1) Crack +**

This article will explain a few basic Photoshop principles and Photoshop actions, which can be applied to Photoshop Elements and other graphics editors in addition to Photoshop. The more you know, the better you can edit your images. An artist to an expert, a beginner to a genius. What are Photoshop actions? You probably use Photoshop actions when you want to create some effects for your images. Actions are special effects that can be triggered by actions. If you hold down the option key on the keyboard and click the green play button, you will see that the action is running. To run an action, you use the little gear icon on the toolbar. If you press it, you will see that the progress of the action is displayed in the right-hand side. You can share your work on social networks You can share your work on social networks, add email text overlays or crop images. All these features are made possible by Photoshop actions. Your actions are saved in a special folder on the hard disk. When the action is finished, you can delete it. If you do not delete it, you can enable it again anytime. What can you do with Photoshop actions? If you want to create a new event or meet your new friend, you can use an action to create your email text overlays. You can create a photo with a calendar created using an action. You can perform tasks like creating a new contact, a circle with a border, and put text on the image or post it to your social networks. Photoshop actions are also used to create social network widgets. You can create a sidebar on your blog with this method. For example, you can create a Twitter widget with a cover photo or Facebook widget. Create new memes You can use Photoshop actions to create new memes. A meme is a word that has been adapted to represent a certain picture. If you have a picture of your friends on your mobile device and there is a word next to it that you like, you can create a new meme. You just have to set the text. You can then share it on social networks with a click of a button. Photos are distorted to draw your attention You can add distortions or edit your photos with this simple trick. You can add a text message at the bottom of your photo, a hand drawn effect on the top, or a polaroid effect on the bottom of the a681f4349e

## **Adobe Photoshop 2021 (Version 22.3.1) Activation Code**

Q: Joomla New Article Editor - Small Modal I'm trying to implement the new article editor (the 'Simple' editor) as per this Joomla documentation. When the Modal opens up, it is smaller than the modal in previous versions. Is there a way to make it a similar size? I want to be able to move/resize the modal, and see the article title and body. A: I don't know if the new article editor modals have the same modal content, but what you need to do is to use CSS to style the modal. Firstly, make sure the correct CSS files are loaded in Joomla: And then use a CSS file from your site and change the modal height and width. For more information and examples visit: For more information about how to theme joomla visit Q: Xamarin.Forms: Android InApp Purchase I'm pretty new on Xamarin.Forms so I'm asking a question :) I'm trying to make an inApp Purchase for my android app. But it throws an error when the product is bought (a number of ".3"). If I can't solve the problem, I'm going to put a button that the user has to click on, and go back to the MainActivity. The only problem is that I already have to implement the user to pay in my MainActivity, and I don't want to show a red button and everything just by clicking the button. Any help is appreciated. Thanks in advance! Here's the MainActivity that I implemented: //Used to support the use of In App Purchases var iap = Xamarin.Forms.InAppPurchase.CurrentPurchase; private void OnInAppPurchaseCompleted(string productId) { if (iap == null) return; //Remove In App purchases in the uninstall section //Used to support In App Purchases (Xamarin.Forms) iap.RemoveAsync(); //unsubscribed iap.Unsubscribe();

## **What's New In?**

It has long been known that some workers are highly allergic to seminal fluid of their potential spouse or partners, and that they may have an allergic reaction to seminal fluid in any event that they come into contact with it. Sometimes, however, the reaction is delayed, occurring only after a couple has been married for a period of time, or even after a couple has lived together in other circumstances without the onset of contact sensitization. In fact, as it has been stated elsewhere, "about 90% of men who have been exposed to seminal fluid are not allergic.... The 0.5% risk of systemic allergy may, however, be small enough that it can be covered if there is any doubt about the exposure." C. J. Barrow, "Is There an Association Between Sperm Allergy and Asthma?," British Journal of Clinical Pharmacology 12:1057 (1982). It has been shown that semen itself will provoke an allergic reaction in some individuals. Boivin, A. B. et al., "Hypersensitivity to Semen Proteins," Journal of Allergy 14:353 (1942) ; Hektoen, A. G. et al., "Hypersensitivity to Semen Proteins," J. Allergy 14:355 (1942). However, these studies showed that substantial quantities of semen are required before allergic reactions occurred, and that the reaction was observed even when the subject had not previously been exposed to semen. As to the allergens that cause the allergic reaction, sperm proteins have been most thoroughly studied. As described by U. S. Pat. No. 3,058,903, seminal plasma is a solution of hydrophilic proteins and lipids that surrounds the spermatozoon. It is known that a number of proteins are present in human semen. For example, ejaculated semen contains albumin, acid phosphatase, blood group antigens, ceruloplasmin, concentrin, histones, lysozyme, myoglobin, prostatic specific antigen, prostatic acid phosphatase, ribonuclease, seminal vesicular fluid, transferrin and other serum proteins. Other proteins have been tentatively identified, but do not appear to be part of the major fraction of proteins. For example, Sambrook, J. et al., Molecular Cloning, A Laboratory Manual, 1989, Cold Spring Harbor Laboratory Press, p. 348, describes proteins of 76 and 91 kilodaltons which are apparently

# **System Requirements For Adobe Photoshop 2021 (Version 22.3.1):**

Minimum: OS: Windows 7 64-bit or higher Processor: Dual Core Processor Memory: 4 GB RAM Graphics: DirectX 11 compatible video card, 1024 x 768 display resolution DirectX: Version 11 Storage: Minimum 20 GB available hard disk space Additional: XSplit Gamecaster XBMC Plugin or MediaPortal (Recommended) Mac: OS X 10.9 or higher Processor: Intel Core i5 Processor Graphics: Intel HD Graphics 4000

#### Related links:

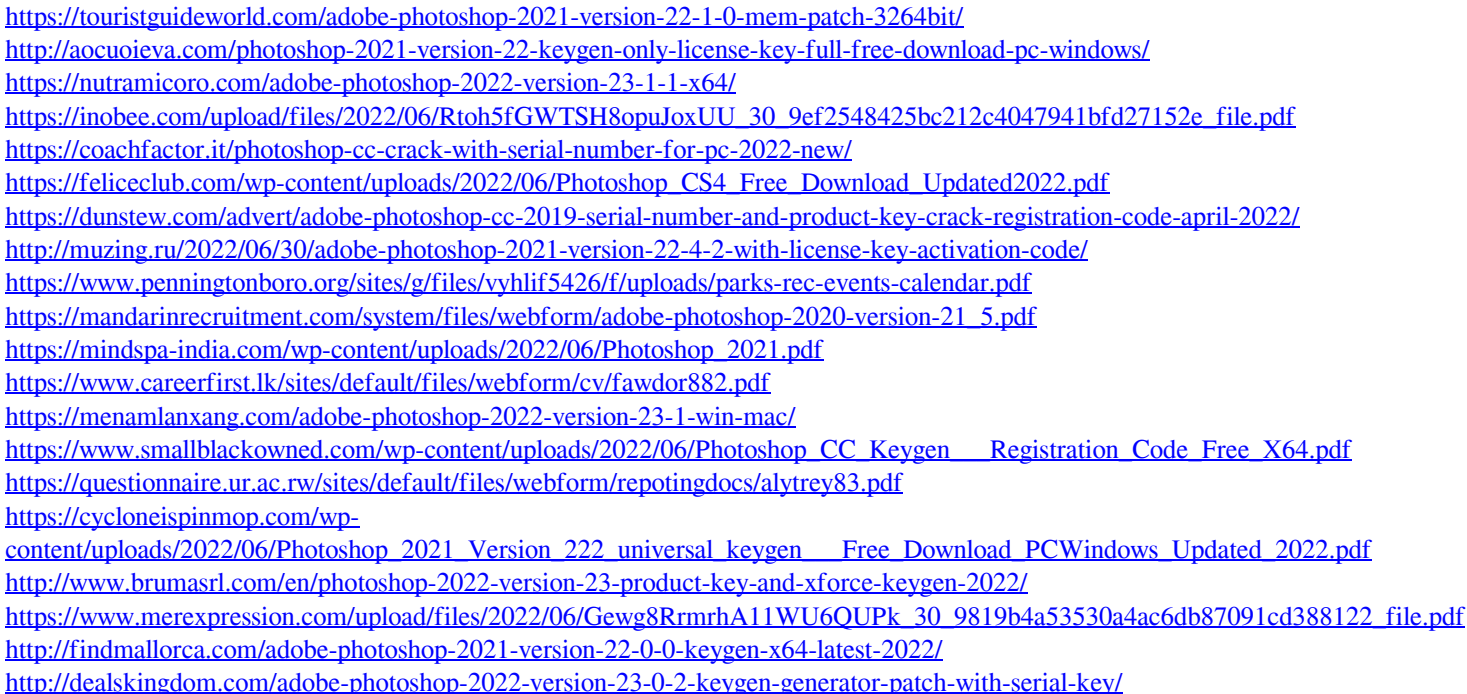